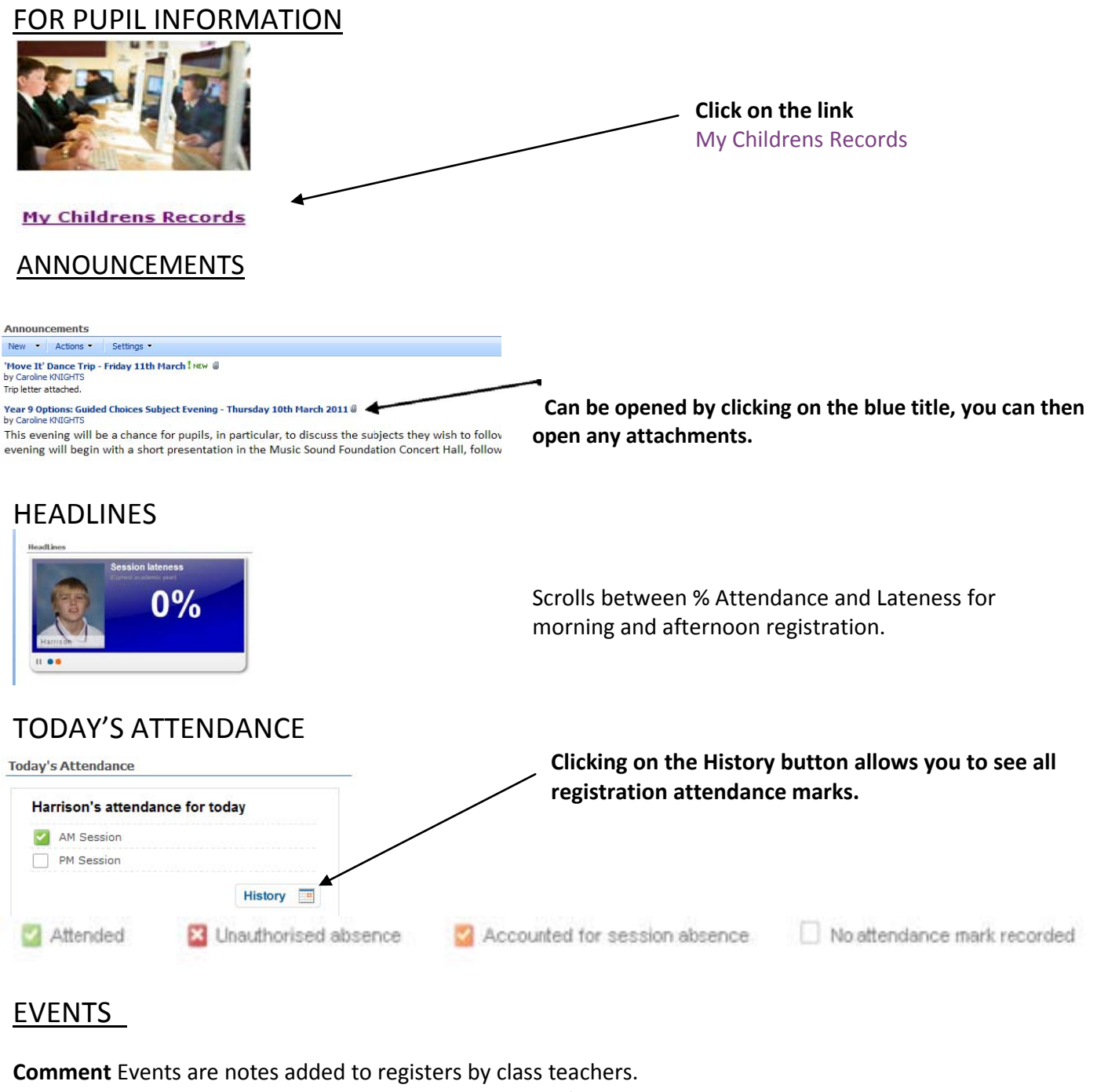

**Absenteeism** and **Lateness** events appear automatically from the register

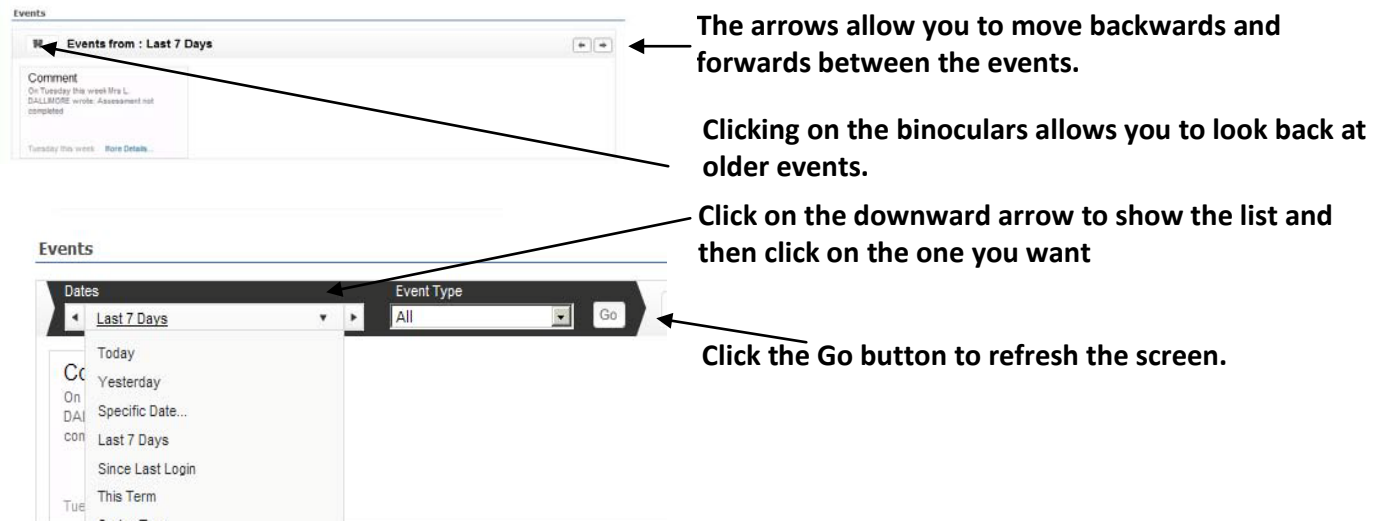

## **MY CHILDREN LINKS**

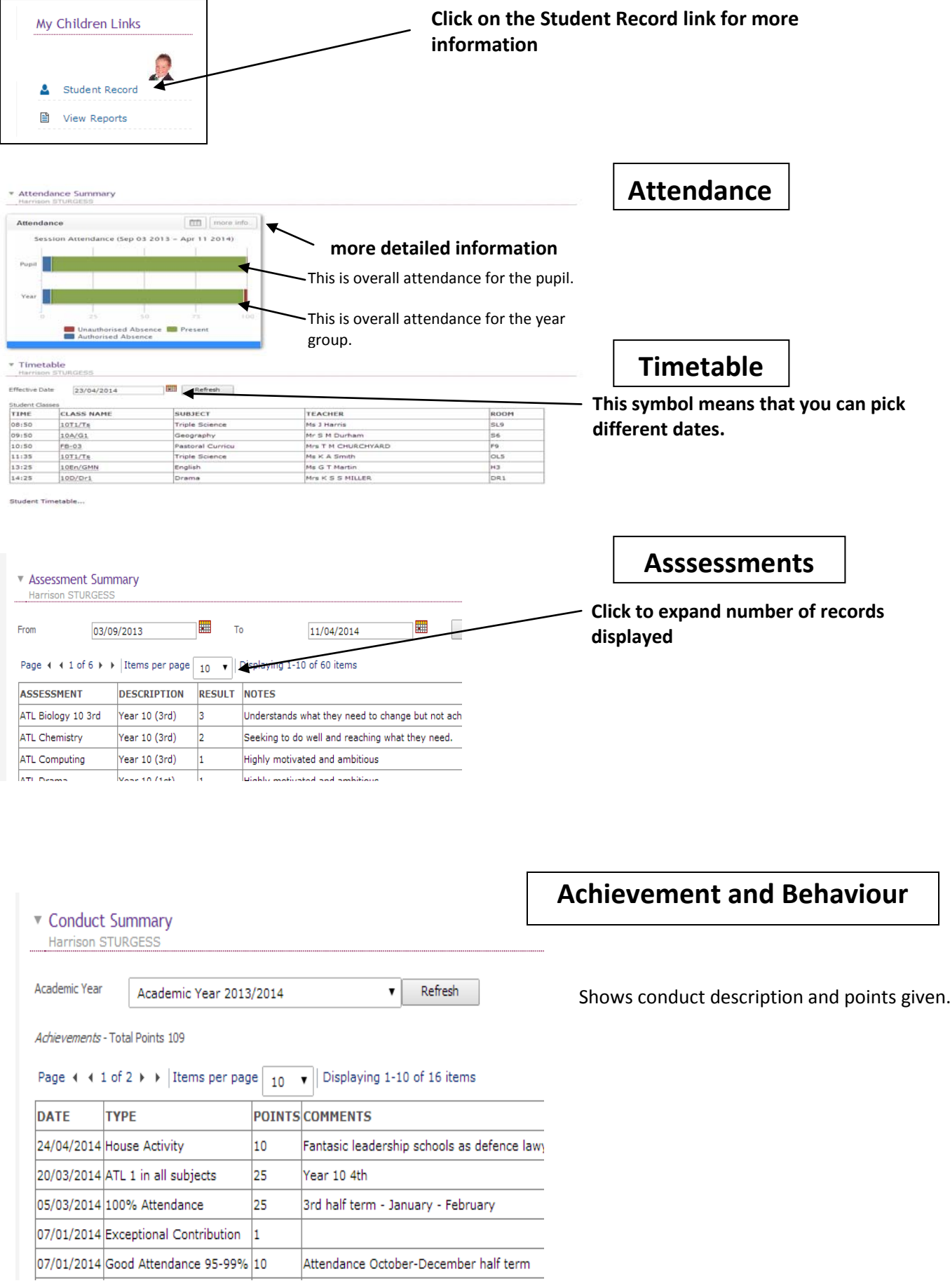

### PROGRESS GRAPHS

These show how your child is progressing through the core subject of English, Maths and Science.

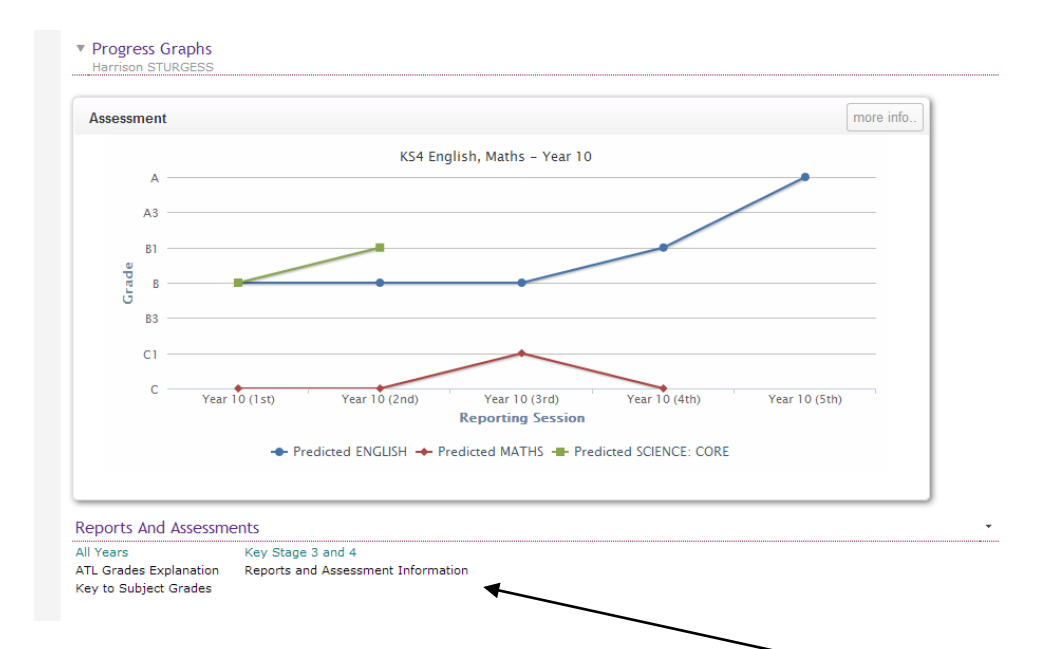

TO VIEW A PUPIL REPORT This section also holds additional information about the grade given.

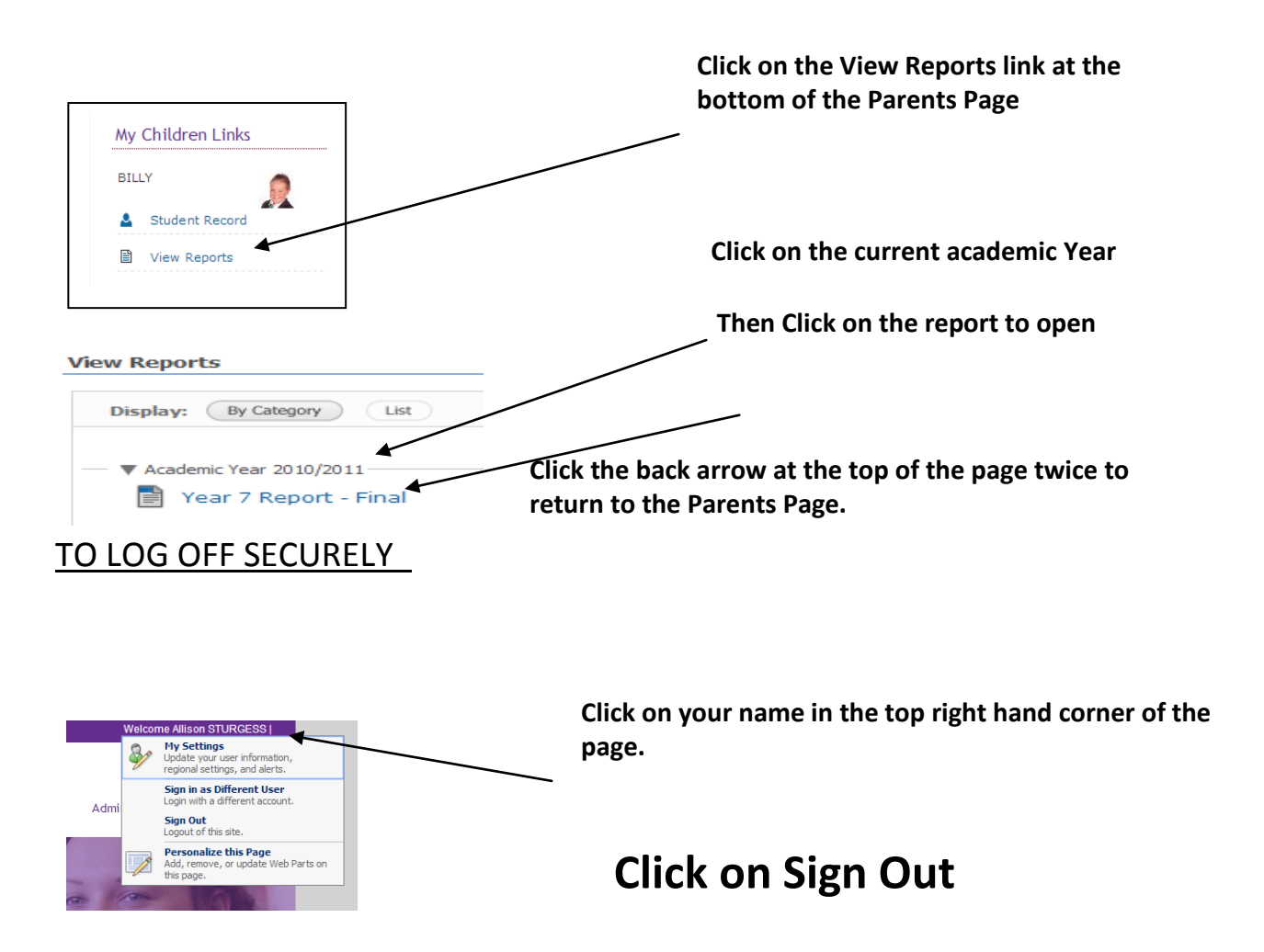

### PASSWORD RESETS

It is *essential* you set a Security Question in the 'My Account Details' section where you will be able to change your password to one you can remember You can also use this to reset a forgotten password.

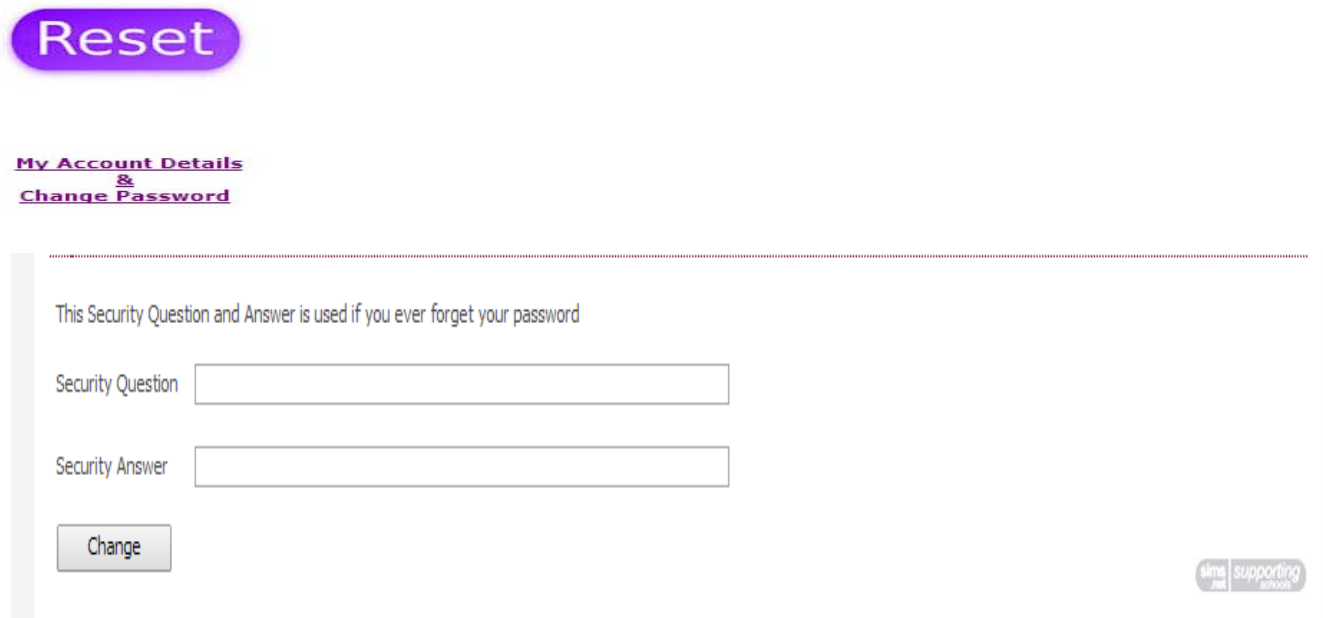

It is also important that the school holds a current email address for all parents. Please advise us if you have not provided this using the contact details below:

# SPRINGWOOD HIGH SCHOOL DATA TEAM

Queensway, King's Lynn, Norfolk, PE30 4AW

01553 773393—Option 4 data@springwoodhighschool.co.uk

# Mrs C Knights Mrs B Setchell

## Data Manager Data Assistant

- Having problems getting into Parent Gateway the only way to access your child's school report?
- Need your password reset?
- Want advice on understanding the results displayed?
- Need to update your contact details?
- Would you be interested in attending a drop-in session where friendly help is available?